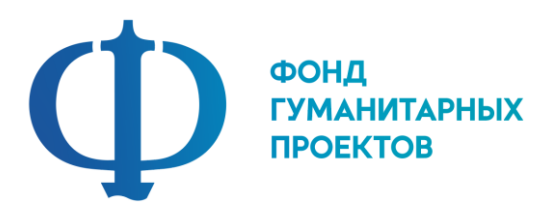

**Государственное бюджетное учреждение дополнительного образования «Центр дополнительного образования Липецкой области»**

# **ПРОГРАММА ПРОФЕССИОНАЛЬНОЙ ПРОБЫ**

# **в рамках проекта по ранней профессиональной ориентации учащихся 6-9 классов общеобразовательных организаций «Билет в будущее»**

# **ГРАФИЧЕСКИЙ ДИЗАЙН**

**г. Липецк 2022**

### **ГРАФИЧЕСКИЙ ДИЗАЙН**

#### 1. Паспорт программы профессиональной пробы

#### **Профессиональная среда: креативная**

#### **Наименование профессионального направления: графический дизайн**

Автор программы: *Рязанцева Екатерина Александровна, педагог дополнительного образования.*

Контакты автора: *Липецкая обл., г. Липецк, ryazantzeva.caterina@yandex.ru, 89513095577.*

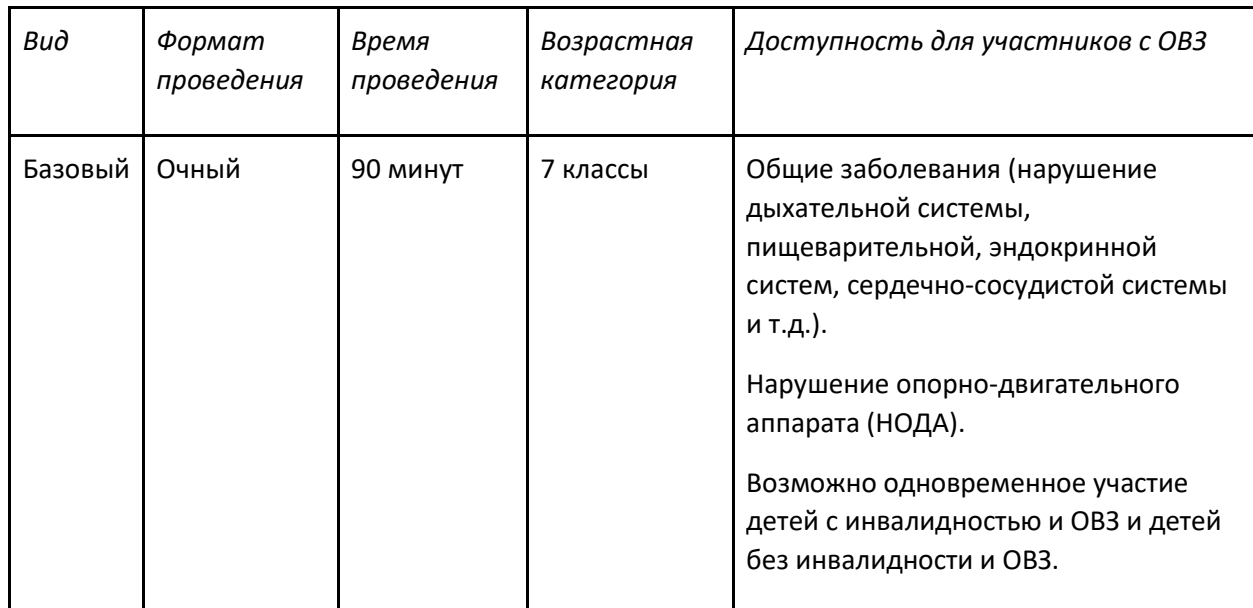

#### 2. Содержание программы

#### **Введение (10 мин)**

1. *Краткое описание профессионального направления.* Программа «Графический дизайн» является комплексной. Изучение элементов таких предметов как «Рисунок», «Цветоведение», «Шрифт», «Основы композиции», «Специальный рисунок», «Художественно-техническое редактирование», «Типографика», «Макетирование» знакомит учащихся не только с особенностями дизайнерского мастерства, но и помогает более осознанно выбрать будущую профессию.

В ходе обучения, учащиеся занимаются проектной деятельностью, что позволяет не только развить художественный вкус, способность анализировать ситуацию, учит ставить перед собой цели и задачи, расставлять акценты, прогнозировать ожидаемый результат, но и сформировать мотивацию к творческой работе

2. *Место и перспективы профессионального направления в современной экономике региона, страны, мира.* Обучаясь по данной программе, учащиеся получат возможность не только освоить компьютерную графику как инструмент самовыражения, но и научатся интегрировано применять различные техники при выполнении работ, реализуют свои изобразительные, творческие, исследовательские способности посредством информационных технологий, что позволяет осуществить социальный заказ учащихся и родителей. Выполненные работы можно использовать как и в городских пространствах, так и для частного предприятия.

- 3. *Необходимые навыки и знания для овладения профессией.*
- формирование и развитие творческих способностей учащихся;
- формирование эстетического и художественного вкуса;
- развитие способностей к самопознанию и самоопределению;
- развитие образного мышления, внимания, фантазии
- 4. *1-2 интересных факта о профессиональном направлении*

Логотип Coca-Cola был создан не на основе шрифта, а с помощью стиля письма, известного в настоящее время как **Спенсеровский сценарий.**

Мэтью Картер разработал популярный шрифт Georgia и решил назвать его после прочтения рассказа, в котором говорилось: «В Грузии находят пришельцев».

5. *Связь профессиональной пробы с реальной деятельностью.* В процессе своей деятельности графический дизайнер должен коммуницировать с своими заказчиками.

- базовыми знаниями истории дизайна
- владеть эстетическим вкусом
- знанием основ цветоведения
- знанием основных программ (уверенный пользователь ПК);
- умением четко и грамотно излагать свои мысли.

#### **Постановка задачи (10 мин)**

- 1. Постановка цели и задачи в рамках пробы. Разработать логотип. Финальный результат демонстрируется участником в виде презентации.
- 2. Демонстрация итогового результата, продукта.

#### **Выполнение задания (40 мин)**

- 1. *Подробная инструкция по выполнению задания.* Придумывание паттерна:
- изучить заказ клиента, выявить как сам клиент видит будущий логотип;
- проанализировать логотипы других фирм;
- сделать эскиз на бумаге;
- перенести эскиз в программу Adobe Illustrator;
- подготовить векторный логотип;
- участники презентуют свой логотип.

2. *Рекомендации для наставника по организации процесса выполнения задания*. Наставник контролирует действия участников на протяжении всего занятия; оценивает уровень понимания участника путем достижения логических выводов в беседе; фиксирует для себя приоритетные качества участника.

#### **Контроль, оценка и рефлексия (30 мин)**

1. *Критерии успешного выполнения задания*:

- идея логотипа;
- логотип полностью соответствует заказу клиента;

- логотип правильно презентован.

2. *Рекомендации для наставника по контролю результата, процедуре оценки*. В момент выполнения задания наставник внимательно следит за выполнением задания участником. По итогам прохождения профессиональной пробы могут выставляться баллы.

**Низкий уровень.** Обучающийся практически не выполнил задание профессиональной пробы, либо выполнил его с большими ошибками. Не проявлял инициативу и интерес к заданной деятельности, отвлекался во время выполнения задания. По результатам не смог сформировать правильный вывод.

**Средний уровень.** Обучающийся выполнил задание профессиональной пробы с небольшим количеством ошибок. При выполнении задания обращался за помощью к наставнику (преподавателю). Проявлял инициативу и интерес к заданной деятельности, не отвлекался во время выполнения задания. По результатам смог сформировать правильный вывод.

**Высокий уровень.** Обучающийся выполнил задание профессиональной пробы самостоятельно, без ошибок. Проявлял инициативу и большой интерес к заданной деятельности, не отвлекался во время выполнения задания. Задавал множество вопросов по профессии и теме профессиональной пробы. По результатам сформировал правильный вывод.

- 3. *Вопросы для рефлексии учащихся:*
- что нового вы узнали?
- понравилось ли выполнение задания? Если нет, то почему?
- возникли ли трудности при выполнении задания?
- какие элементы при выполнении задания было выполнить легко?
- 3. Инфраструктурный лист

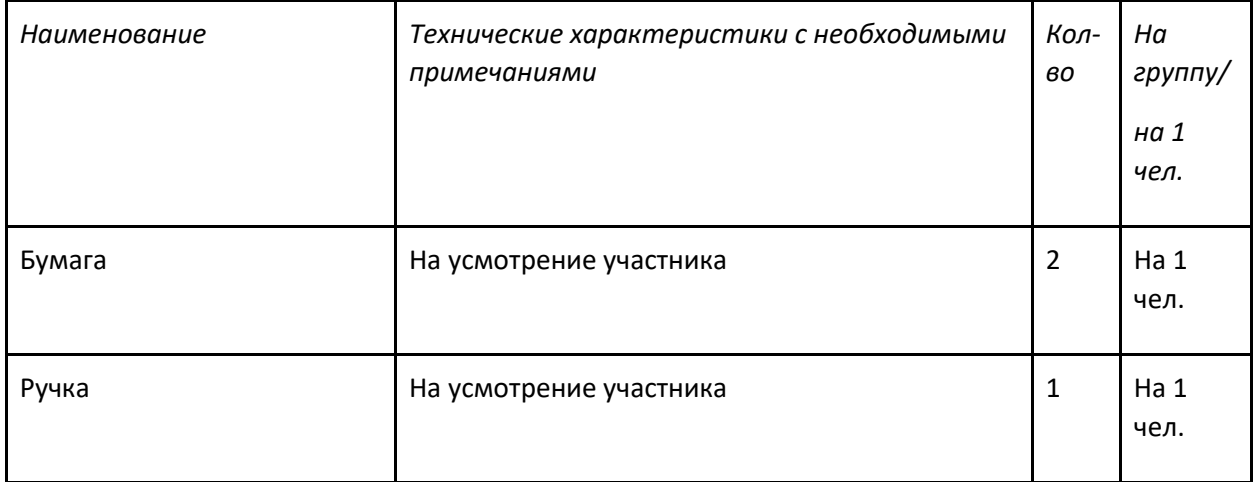

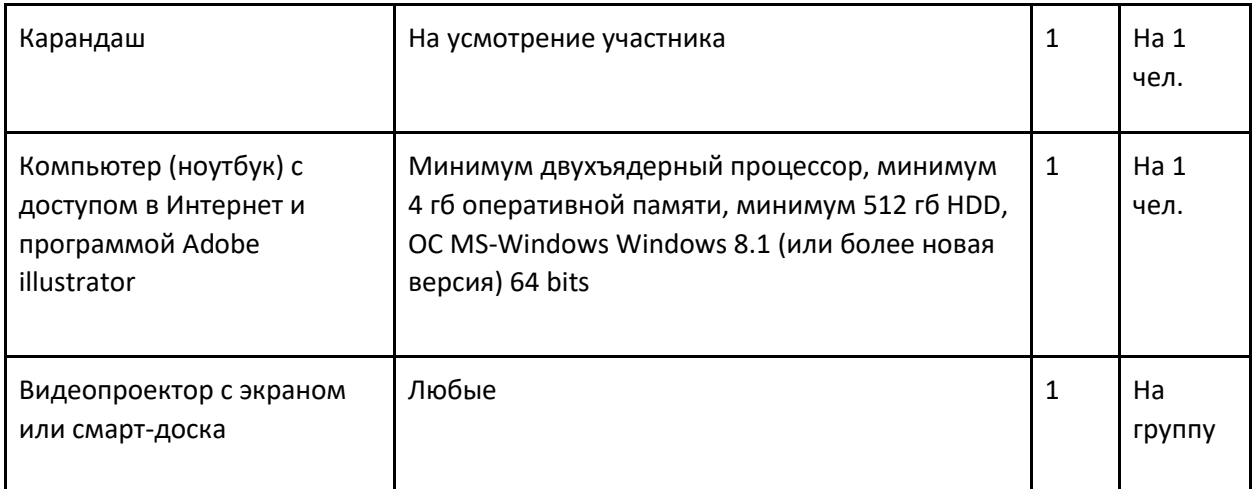

## 4. Приложение и дополнения

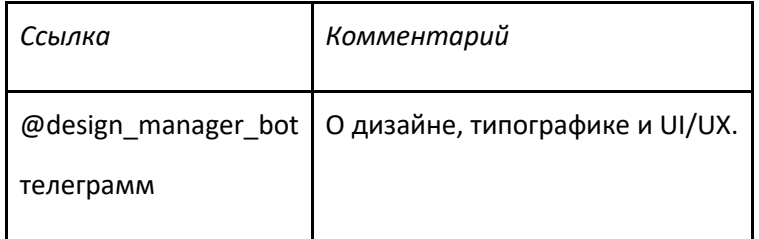